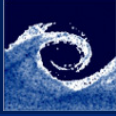

#### [Programming](#page-12-0)

Balogh Miklós

Basic [concept](#page-2-0) [Variables](#page-6-0)

[Loops](#page-10-0)

## Programming in OpenFOAM Lecture 7

Balogh Miklós

March 23, 2015

4 0 8 1  $\leftarrow$   $\leftarrow$   $\leftarrow$  $\sim$  41 <span id="page-0-0"></span>∍

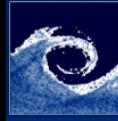

## Table of Contents

#### [Programming](#page-0-0)

Balogh Miklós

Basic [concept](#page-2-0) [Variables](#page-6-0)

[Loops](#page-10-0)

### <sup>0</sup> [Basic concept](#page-2-0)

**2** [Programming](#page-4-0)

**8** [Variables](#page-6-0)

### **4** [Loops](#page-10-0)

**◆ロト→伊** 

 $\mathbf{p}$  $\mathcal{A}$  ∍

 $QQ$ 

E

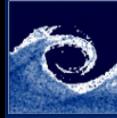

## Difference between commercial and open-source

#### [Programming](#page-0-0)

#### Balogh Miklós

#### Basic [concept](#page-2-0)

[Programming](#page-4-0)

[Variables](#page-6-0)

[Loops](#page-10-0)

- Commercial solvers (Fluent, CFX, StarCCM++)
	- Black-box (way of implementation is not known)
	- UDF User Defined Functions (ANSI C, Fortran)
	- Modification is limited
- OpenFOAM
	- The source code is accessible
	- Direct implementation is possible
	- No limitation (limited by common sense)

4. 17. 18.

<span id="page-2-0"></span>つくい

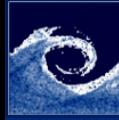

### Applications and libraries

#### [Programming](#page-0-0)

Balogh Miklós

#### Basic [concept](#page-2-0)

- [Programming](#page-4-0)
- [Variables](#page-6-0)
- [Loops](#page-10-0)
- Applications standalone objects
	- Solvers icoFoam, simpleFoam, etc.
	- Utilities blockMesh, setFields, etc.
- Libraries
	- Turbulence models
	- Specific inlet/outlet boundary conditions
	- Specific wall functions
	- Additional source terms

4日 1

つくい

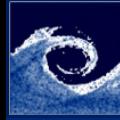

# Programming language of OpenFOAM

#### [Programming](#page-0-0)

Balogh Miklós

Basic [concept](#page-2-0)

[Programming](#page-4-0)

[Variables](#page-6-0)

[Loops](#page-10-0)

- OpenFOAM is a C++ library (toolbox)
	- Object-oriented, such as C++
	- Provide the mechanism (classes) to declare types and associated operations
	- In verbal and mathematical languages used in science and engineering
- Interpretation
	- Physics: Velocity field and magnitude
	- Math:  $U$  and  $|U|$
	- OpenFOAM: volVectorField U and volScalarField Umag = mag(U)

4 0 8 1

<span id="page-4-0"></span>つくい

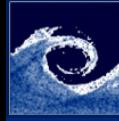

# Equation representation in OpenFOAM

[Programming](#page-0-0)

Ba Mi Basic conce Progra Variab [Loops](#page-10-0)

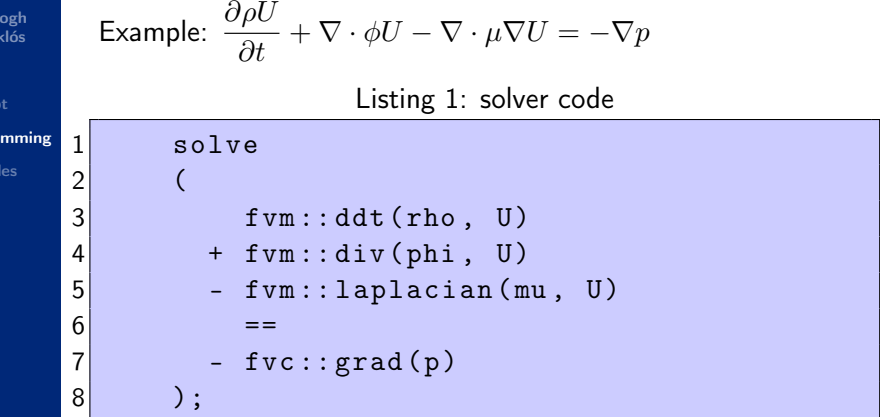

4 0 8 4 画

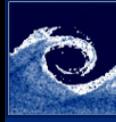

### Variables

[Programming](#page-0-0)

Balogh Miklós

Basic [concept](#page-2-0)

[Programming](#page-4-0)

[Variables](#page-6-0)

[Loops](#page-10-0)

• Local single variables (e.g. in a loop)

- scalar
- vector
- tensor
- Dimensioned single variables
	- dimensionedScalar
	- dimensionedVector
	- dimensionedTensor
- Dimensioned field variables
	- volScalarField (scalarField)
	- volvectorField (vectorField)
	- volTensorField (tensorField)

### Listing 2: single variables

4 17 18

```
1 dimensionedScalar nu (transportProperties.lookup ("nu"));<br>2 dimensionedVector flowDir (transportProperties.lookup ("f
         dimensionedVector flowDir (transportProperties.lookup ("flowDir"));
```
<span id="page-6-0"></span> $299$ 

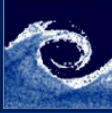

## Variables - volScalarField

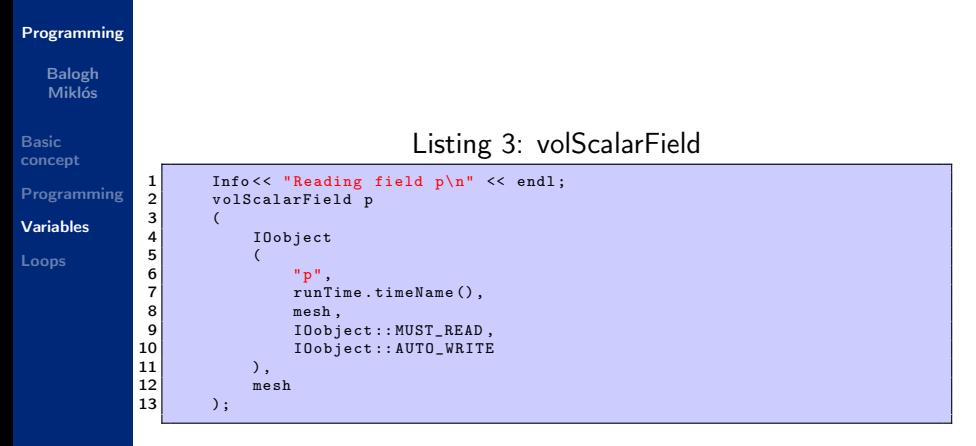

Ξ

 $2Q$ 

 $\mathbf{y} = \mathbf{z}$  .  $\mathbf{z} =$ 

K ロ ▶ | K 伊 ▶ | K 回

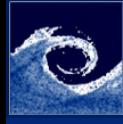

## Variables - volVectorField

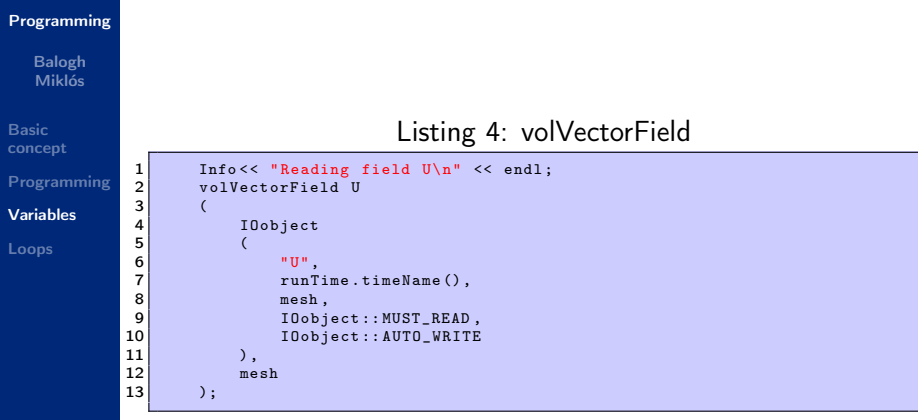

K ロ ▶ | K 伊 ▶ | K |

Ξ  $\mathcal{A}$   $2Q$ 

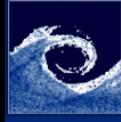

### Variables - volTensorField

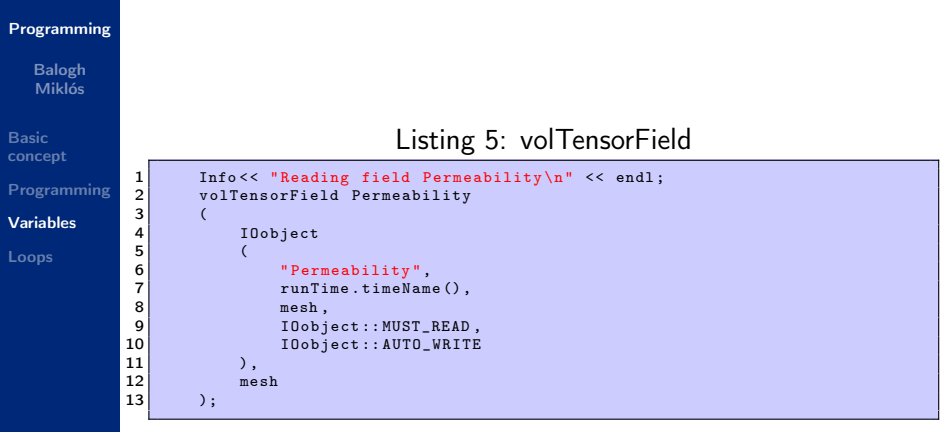

( □ ) ( <sub>□</sub> )

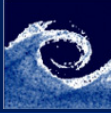

### Loops and cycles over cells

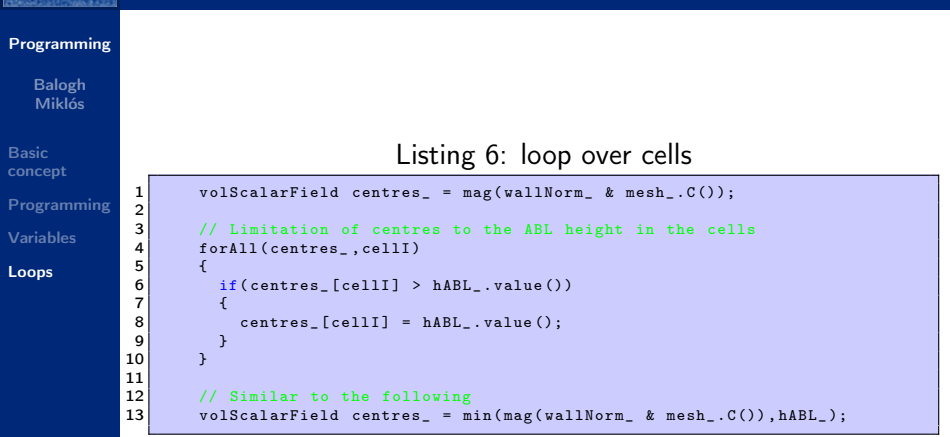

<span id="page-10-0"></span>K ロ ▶ | K 伊 ▶ | K |

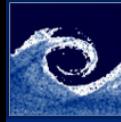

### Loops and cycles over faces

#### [Programming](#page-0-0)

#### Balogh Miklós

Basic [concept](#page-2-0) [Programming](#page-4-0)

[Variables](#page-6-0)

[Loops](#page-10-0)

### Listing 7: loop over faces of patches

```
1 // Limitation of centres to the ABL height at the boundaries<br>2 forAll(patches. patchI)
 \begin{bmatrix} 2 \\ 3 \end{bmatrix} for All (patches, patch I)
  3 {
 4 const fvPatch & curPatch = patches [patchI];<br>5 for All (curPatch, faceI)
 \begin{bmatrix} 5 \\ 6 \end{bmatrix} for All ( curpatch, face I )
  6 {
 7 vector cf = mesh_. Cf (). boundaryField ()[patchI][faceI];<br>8 scalar ctemp = mag(wallNorm . value() & cf):
 8 scalar ctemp = mag(wallNorm_.value() & cf);<br>9 if(ctemp > hABL .value())
                  if(ctemp > hABL. value ())
10<br>11centres . boundaryField ()[ \beta [ \beta ] \beta [ \beta ] = hABL . value ();
\frac{12}{13}a1 e a
\frac{14}{15}centres . boundaryField ()[ patchI] [faceI] = ctemp ;
16 }
\begin{array}{c|c}\n 17 & \rightarrow \\
 \hline\n 18 & \rightarrow\n \end{array}18 }
```
 $\Omega$ 

K ロ ▶ | K 伊 ▶ | K

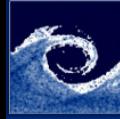

# Compile OpenFOAM sources

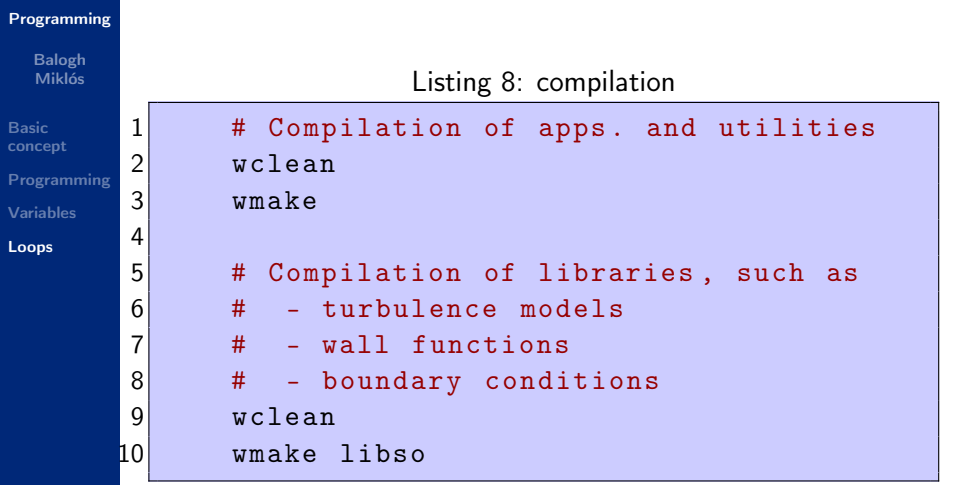

 $\leftarrow$   $\Box$   $\rightarrow$ 

4 画 **B**  ∍

<span id="page-12-0"></span> $2Q$